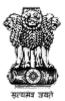

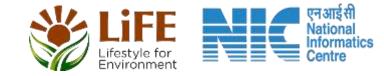

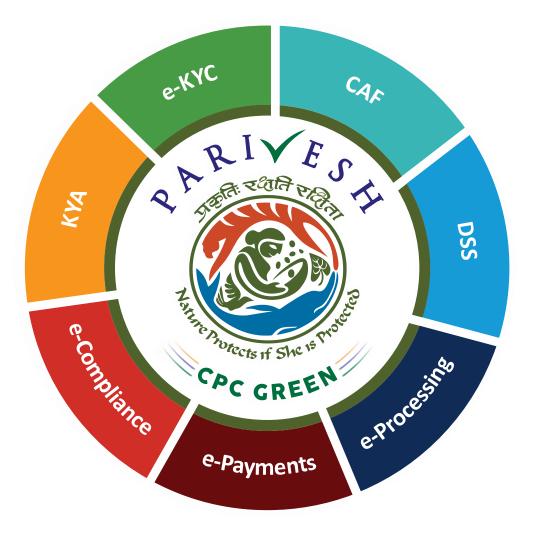

## User Manual for Basic CRZ Clearance Flow

https://parivesh.nic.in/

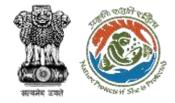

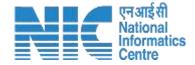

## **Purpose of the Manual**

This manual aims at detailing end-to-end basic CRZ Clearance process flow that would aid in navigating through the complete cycle.

https://parivesh.nic.in/

## **Basic CRZ Clearance Flow (1/3)**

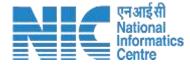

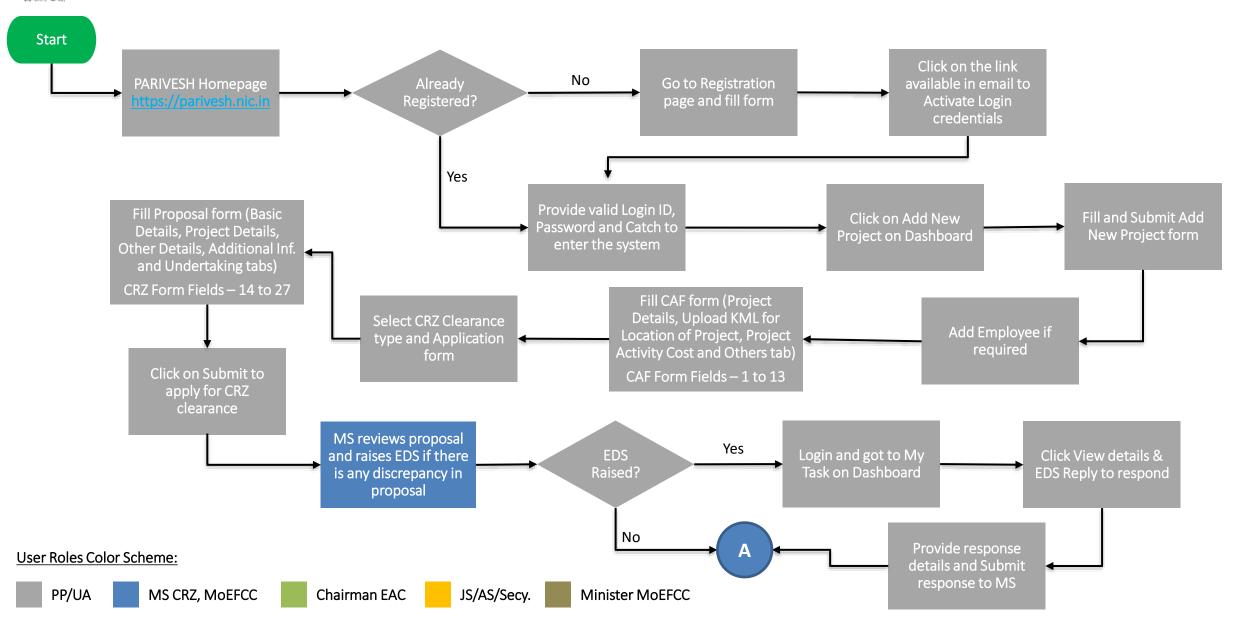

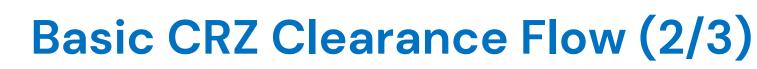

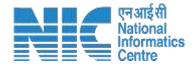

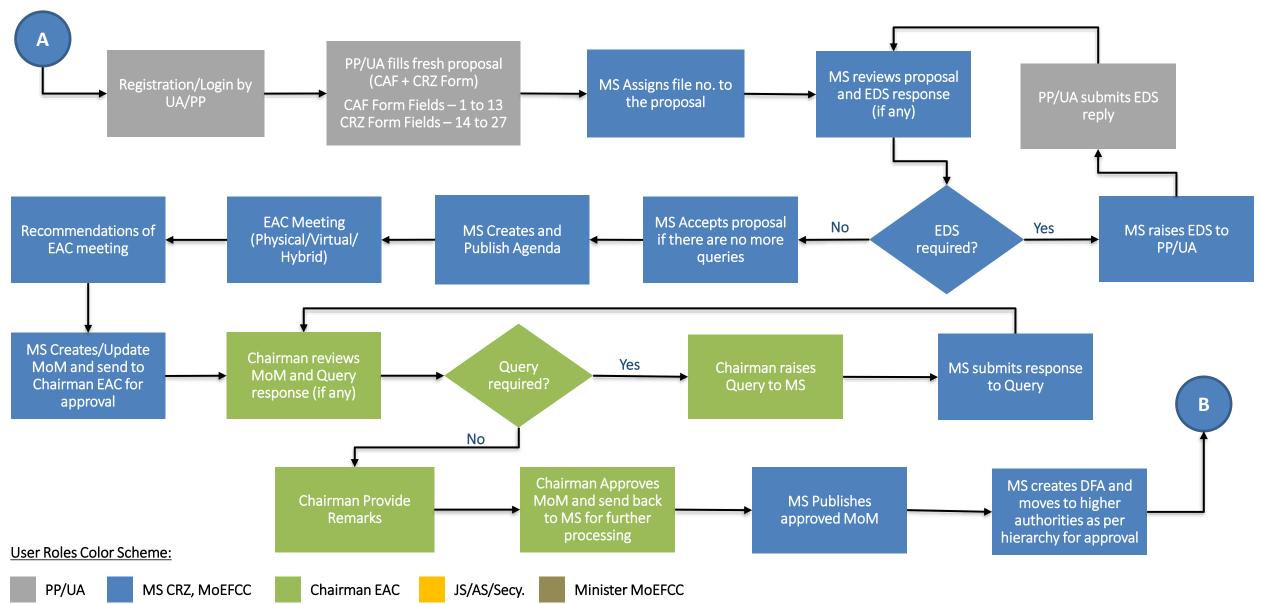

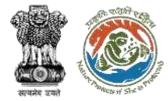

## **Basic CRZ Clearance Flow (3/3)**

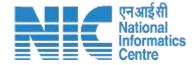

Minister MoEFCC

approves DFA

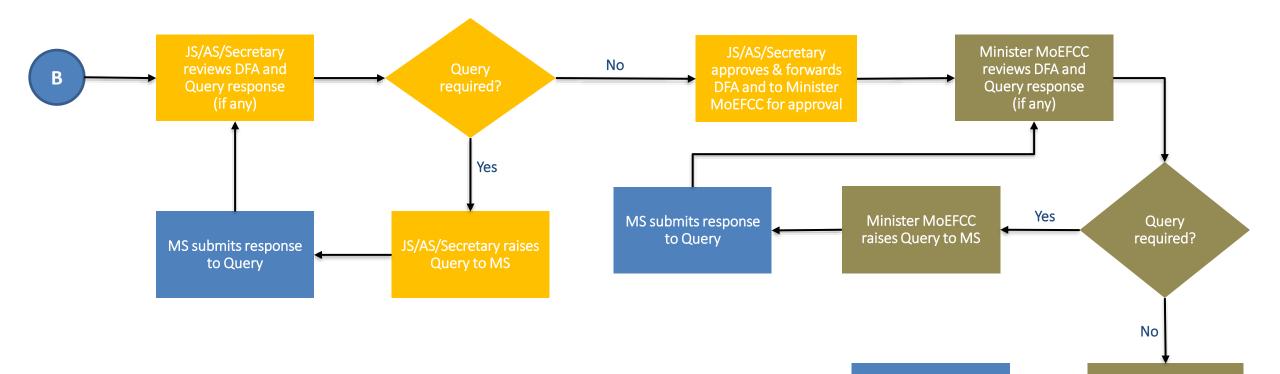

Stop

MS creates & issue

clearance letter to

PP/UA

User Roles Color Scheme:

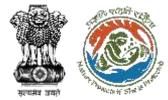

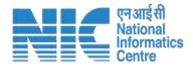

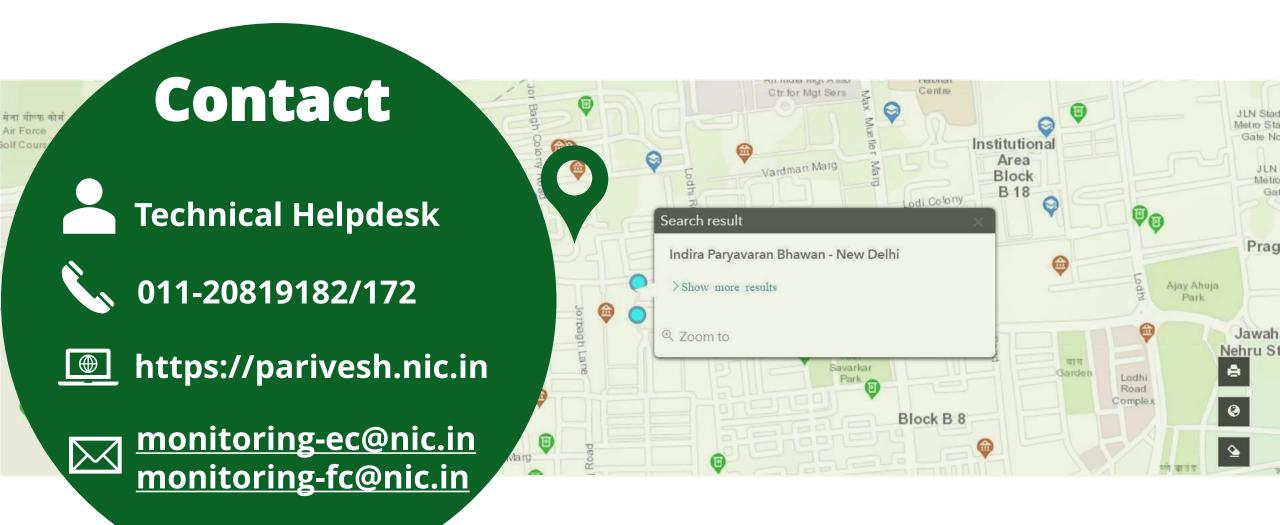

https://parivesh.nic.in/